<sub>Докум</sub>аминистерство нахими высшего образования российской Федерации Информация о владельце:<br>фио. **Федеральное государственное б</mark>юджетное образовательное учреждение высшего образования** Должность: Проректор по учебной ОХИСКИЙ ГОСУДАРСТВЕННЫЙ УНИВЕРСИТЕТ СИСТЕМ УПРАВЛЕНИЯ И РАДИОЭЛЕКТРОНИКИ» (ТУСУР) ФИО: Сенченко Павел Васильевич Дата подписания: 19.06.2024 23:50:55 Уникальный программный ключ: 27e516f4c088deb62ba68945f4406e13fd454355

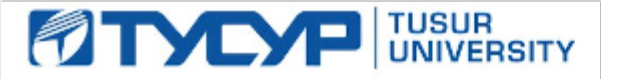

УТВЕРЖДАЮ Проректор по УР

Документ подписан электронной подписью<br>Сертификат: a1119608-cdff-4455-b54e-5235117c185c Владелец: Сенченко Павел Васильевич Действителен: с 17.09.2019 по 16.09.2024

## РАБОЧАЯ ПРОГРАММА ДИСЦИПЛИНЫ

## **ИНФОРМАТИКА**

Уровень образования: **высшее образование - бакалавриат** Направление подготовки / специальность: **11.03.04 Электроника и наноэлектроника** Направленность (профиль) / специализация: **Промышленная электроника** Форма обучения: **заочная (в том числе с применением дистанционных образовательных технологий)** Кафедра: **промышленной электроники (ПрЭ)** Курс: **1** Семестр: **1, 2** Учебный план набора 2024 года

Объем дисциплины и виды учебной деятельности

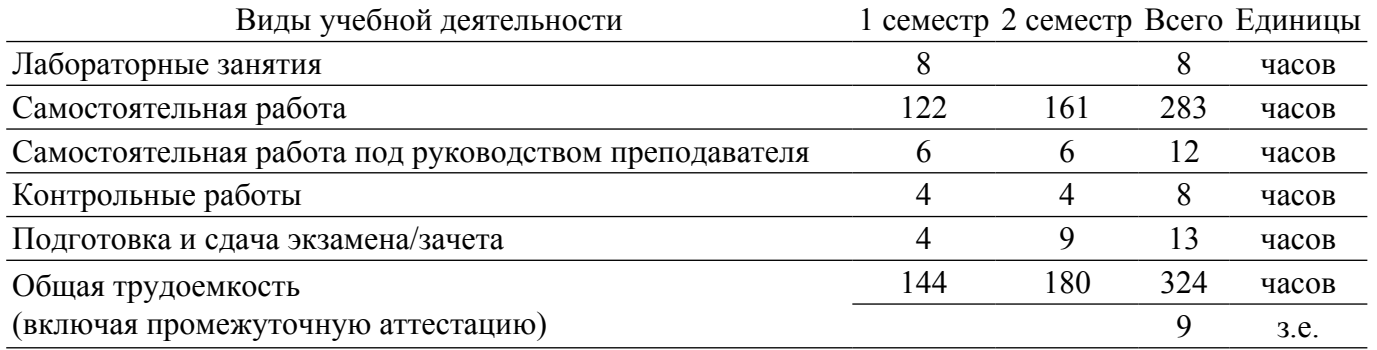

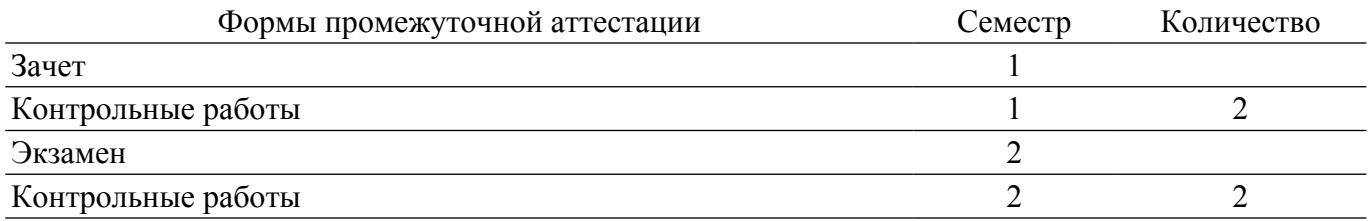

## **1. Общие положения**

## **1.1. Цели дисциплины**

1. Получение основных навыков работы на персональном компьютере (ПК), освоение программных средств реализации информационных процессов, базового программного обеспечения (ПО), изучение языков высокого уровня.

2. Получение теоретических знаний, к которым относятся рассмотрение понятий и методов, используемых при дальнейшем знакомстве работы с ПК.

3. Получение практических знаний - использование теоретических знаний при работе с ПК.

4. Закрепление полученных теоретических знаний и практических навыков работы с использованием базового ПО.

#### **1.2. Задачи дисциплины**

1. Формирование практических навыков работы с прикладными программными средствами компьютера.

2. Формирование практических навыков поиска, обработки, хранения информации посредством современных информационных технологий для решения задач в различных областях профессиональной деятельности.

3. Формирование потребности обращаться к компьютеру при решении задач из любой предметной области, базирующуюся на осознанном владении информационными технологиями и навыками взаимодействия с компьютером.

4. Формирование у студентов понимания принципов работы программ.

5. Научить студентов системному подходу к решению простых алгоритмических задач.

6. Дать студентам представление о современных технических и программных средствах.

7. Подготовить студентов к самостоятельному решению учебных и профессиональных задач средствами вычислительной техники.

## **2. Место дисциплины в структуре ОПОП**

Блок дисциплин: Б1. Дисциплины (модули).

Часть блока дисциплин: Обязательная часть.

Модуль дисциплин: Модуль направления подготовки (special hard skills – SHS).

Индекс дисциплины: Б1.О.03.01.

Реализуется с применением электронного обучения, дистанционных образовательных технологий.

#### **3. Перечень планируемых результатов обучения по дисциплине, соотнесенных с индикаторами достижения компетенций**

Процесс изучения дисциплины направлен на формирование следующих компетенций в соответствии с ФГОС ВО и основной образовательной программой (таблица 3.1):

Таблица 3.1 – Компетенции и индикаторы их достижения

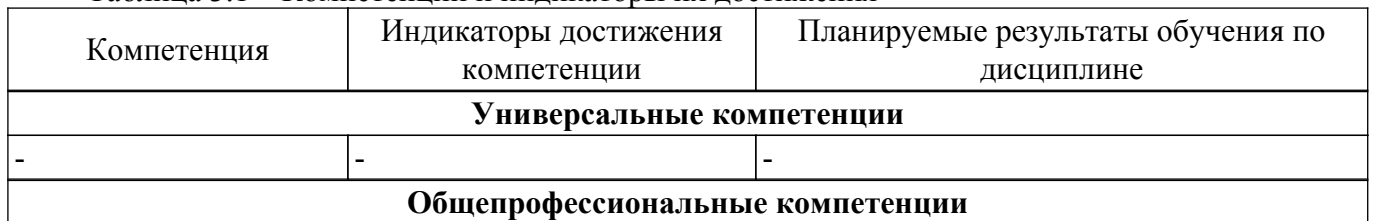

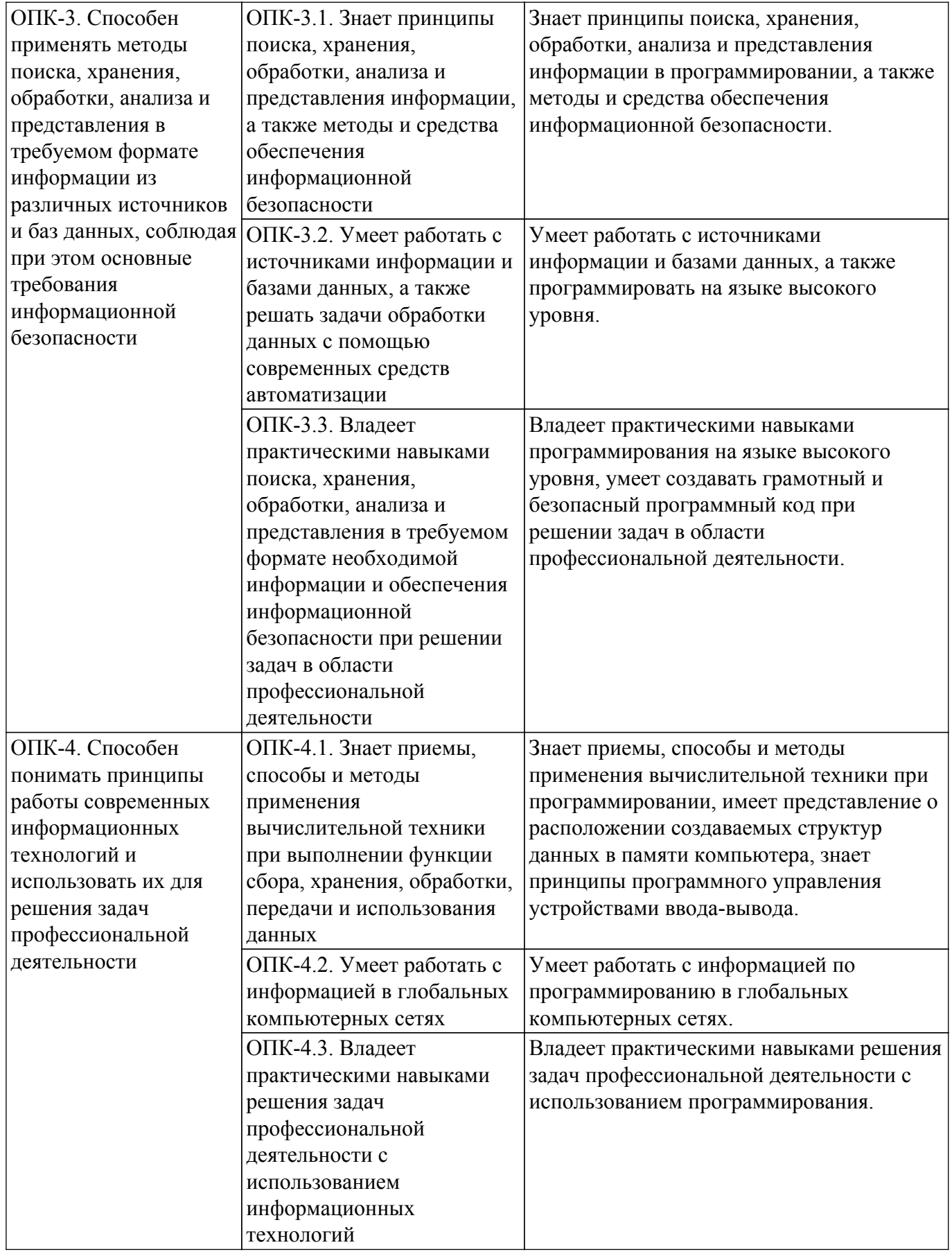

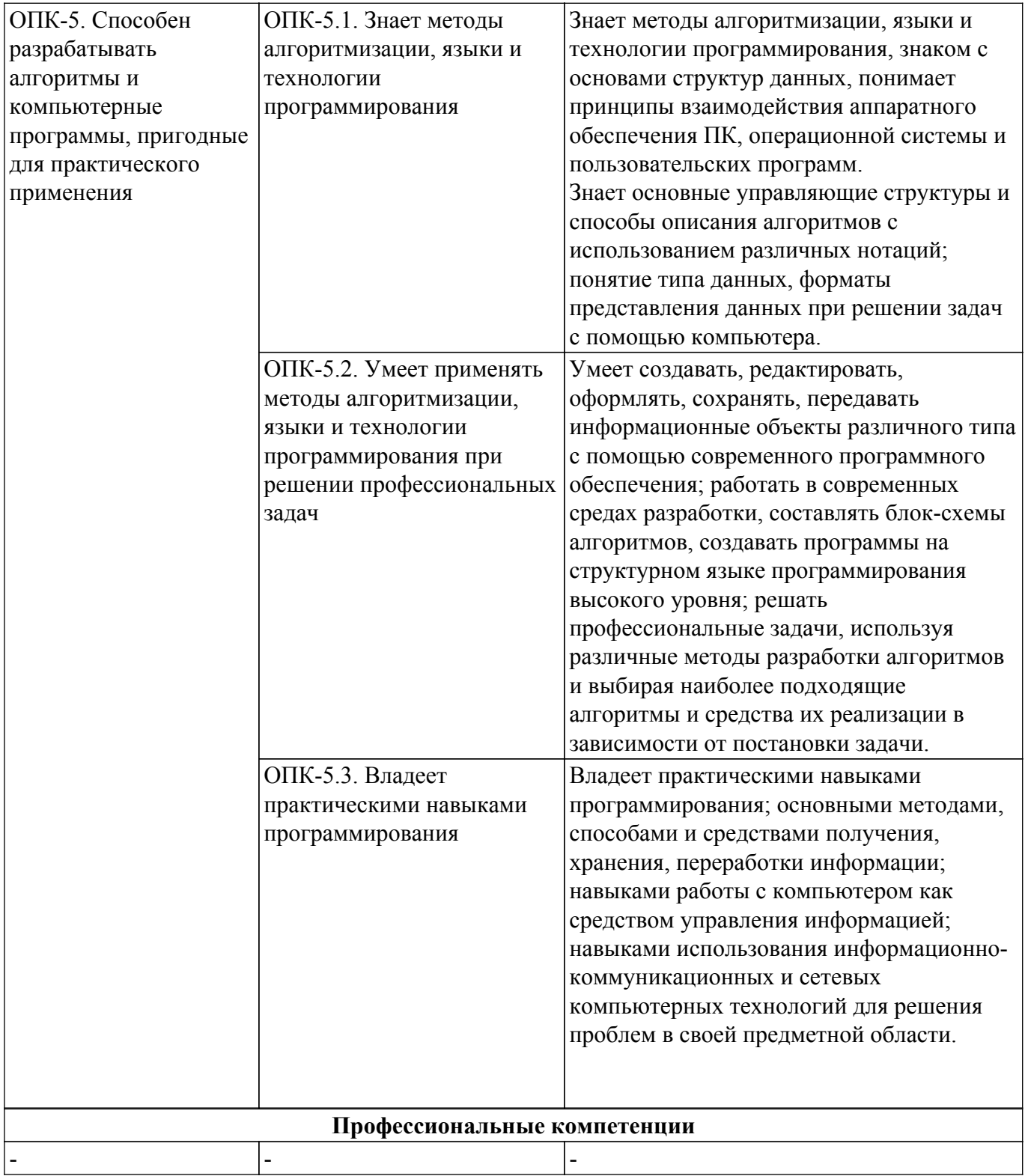

### **4. Объем дисциплины в зачетных единицах с указанием количества академических часов, выделенных на контактную работу обучающихся с преподавателем и на самостоятельную работу обучающихся**

Общая трудоемкость дисциплины составляет 9 зачетных единиц, 324 академических часов. Распределение трудоемкости дисциплины по видам учебной деятельности представлено в таблице 4.1.

Таблица 4.1 – Трудоемкость дисциплины по видам учебной деятельности

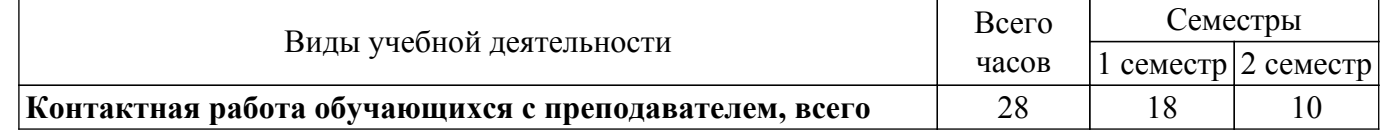

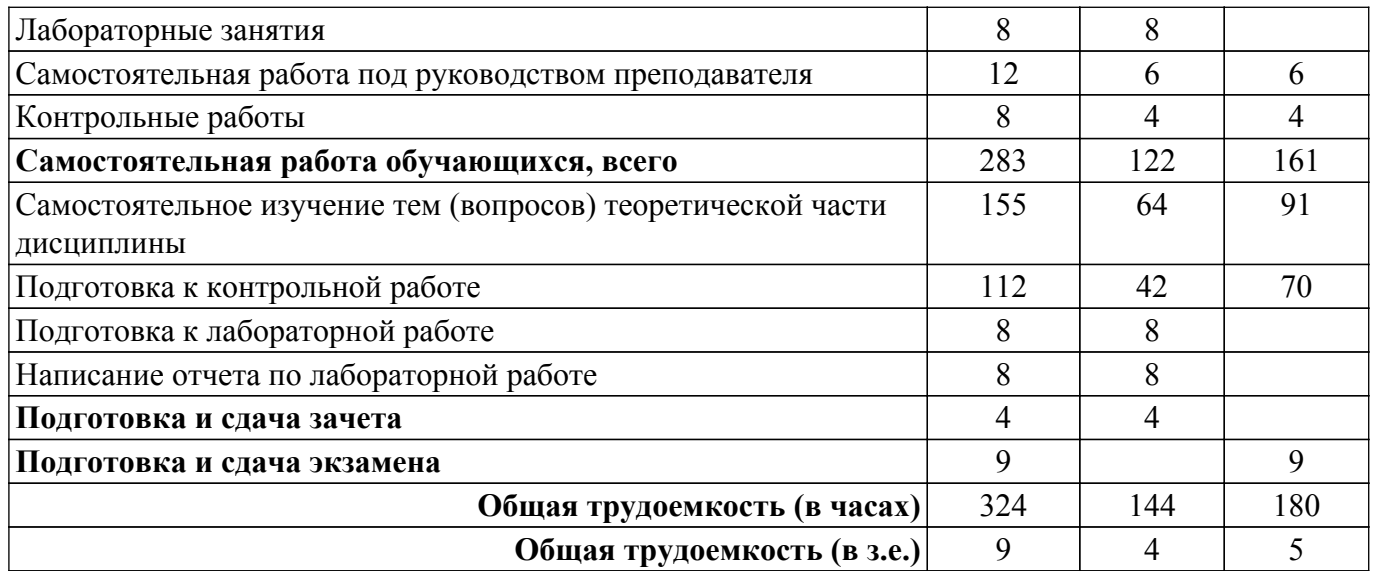

## **5. Структура и содержание дисциплины**

### **5.1. Разделы (темы) дисциплины и виды учебной деятельности**

Структура дисциплины по разделам (темам) и видам учебной деятельности приведена в таблице 5.1.

Таблица 5.1 – Разделы (темы) дисциплины и виды учебной деятельности

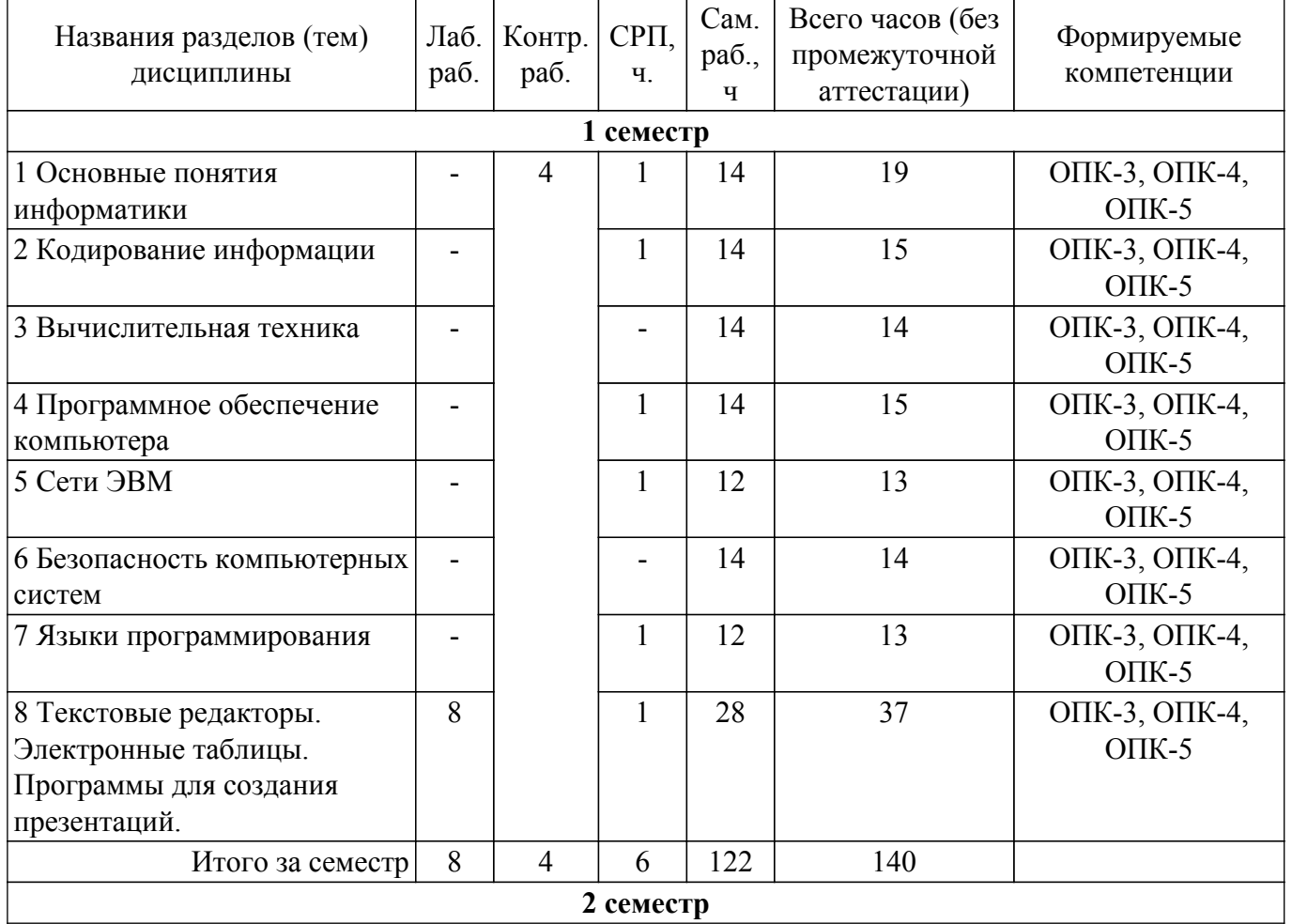

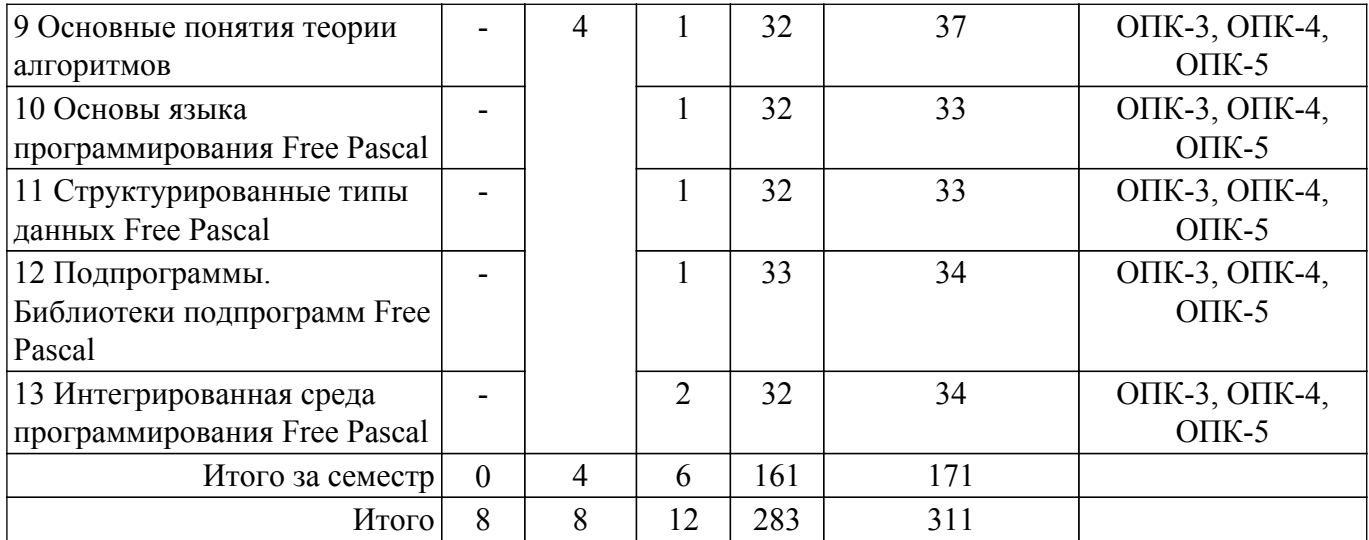

## **5.2. Содержание разделов (тем) дисциплины**

Содержание разделов (тем) дисциплины приведено в таблице 5.2. Таблица 5.2 – Содержание разделов (тем) дисциплины

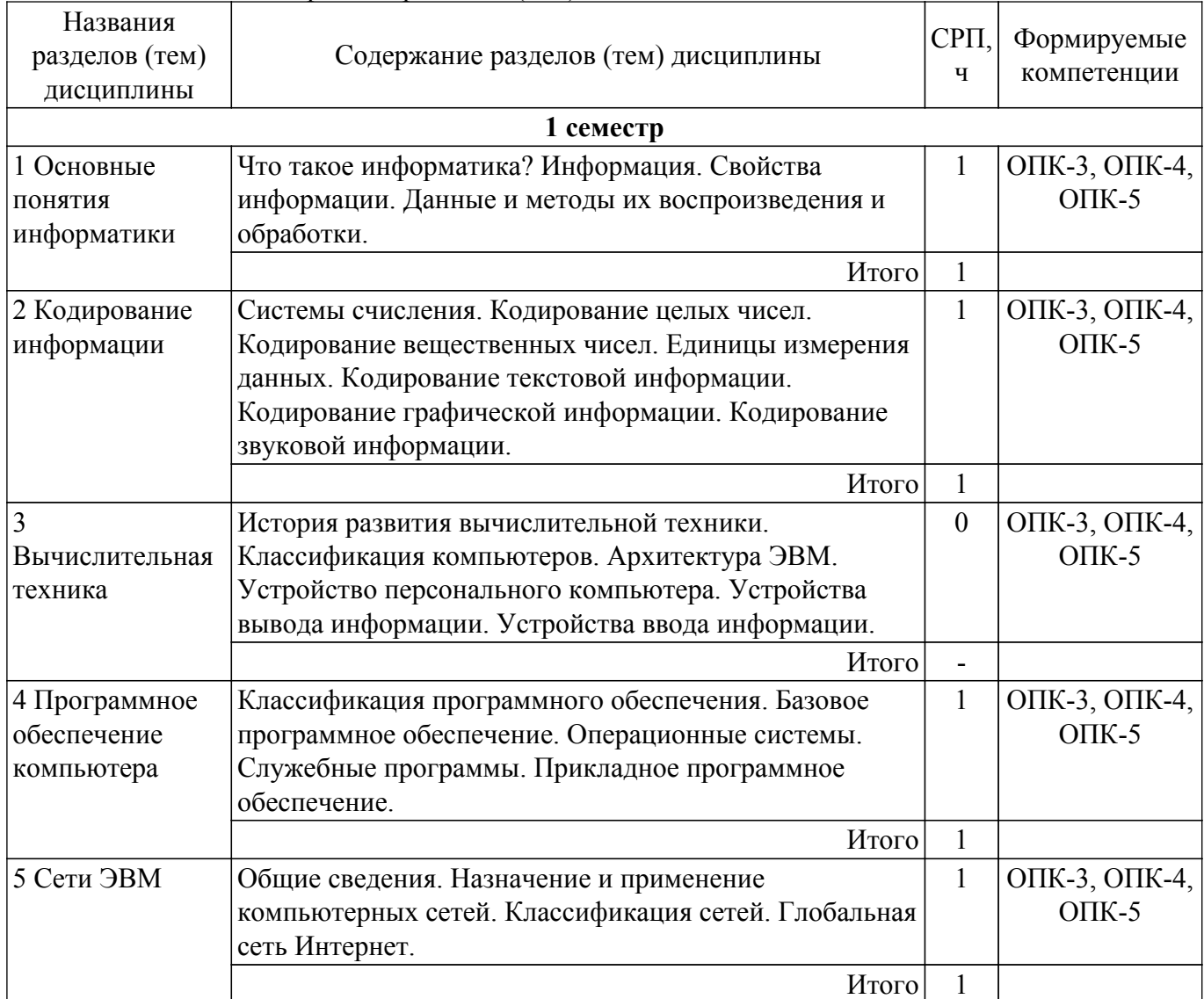

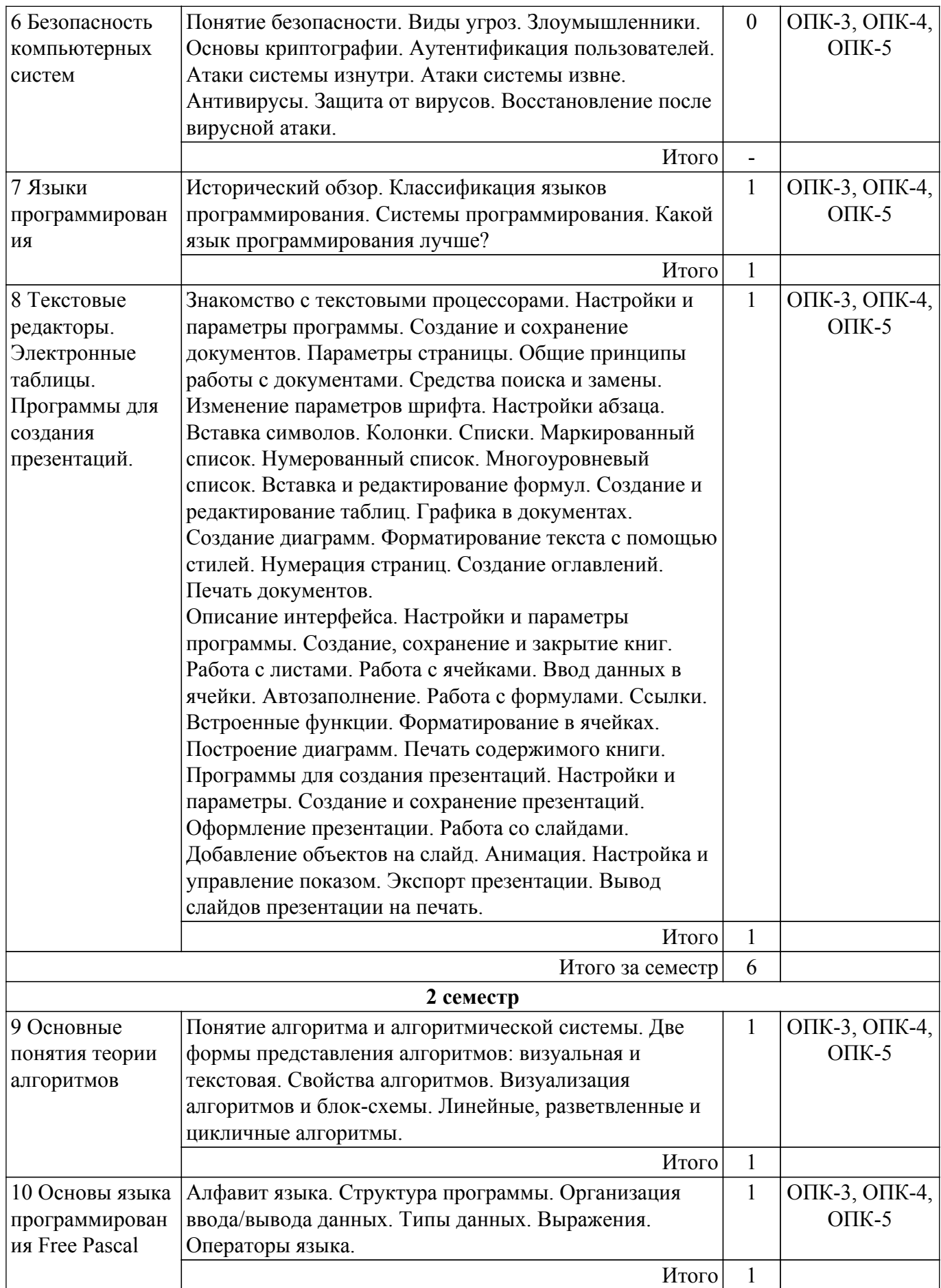

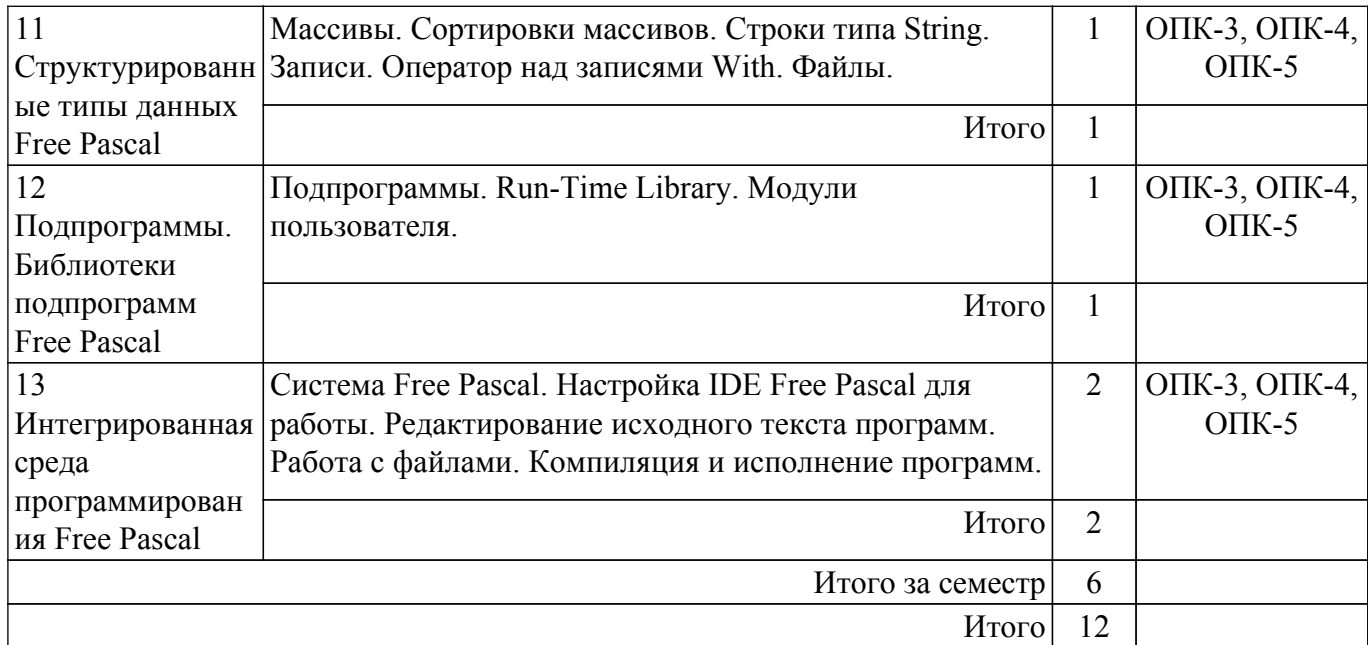

## **5.3. Контрольные работы**

Виды контрольных работ и часы на контрольные работы приведены в таблице 5.3. Таблица 5.3 – Контрольные работы

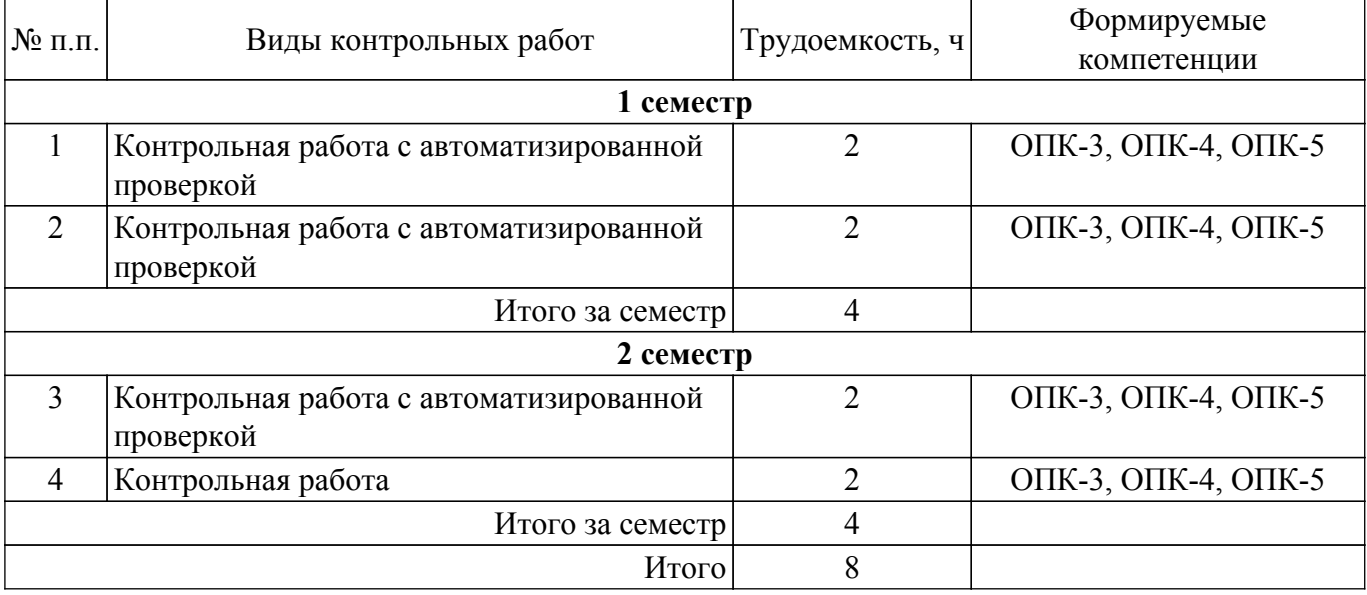

## **5.4. Лабораторные занятия**

Наименование лабораторных работ приведено в таблице 5.4. Таблица 5.4 – Наименование лабораторных работ

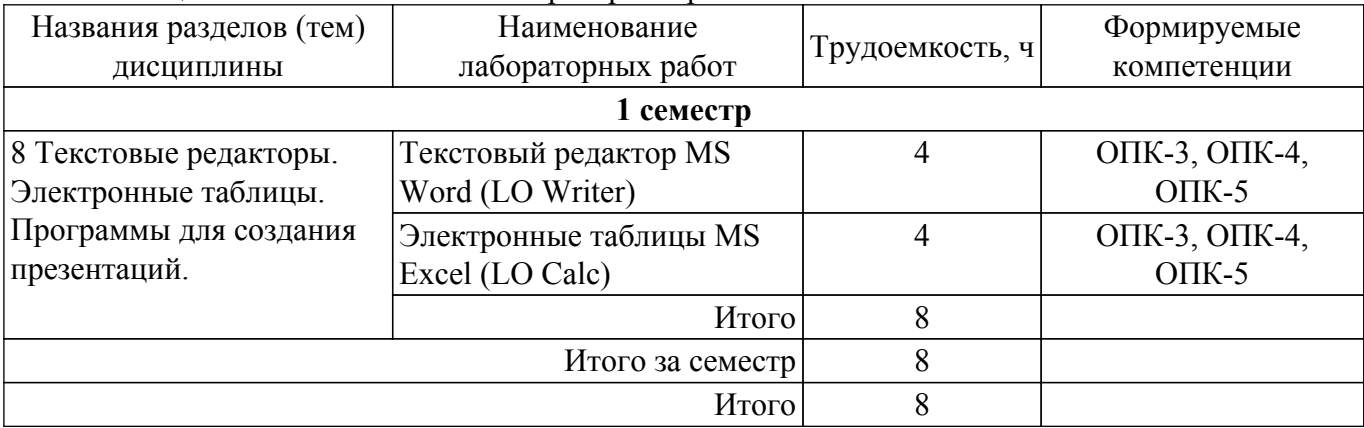

## **5.5. Практические занятия (семинары)**

Не предусмотрено учебным планом

## **5.6. Контроль самостоятельной работы (курсовой проект / курсовая работа)**

Не предусмотрено учебным планом

## **5.7. Самостоятельная работа**

Виды самостоятельной работы, трудоемкость и формируемые компетенции представлены в таблице 5.7.

Таблица 5.7. – Виды самостоятельной работы, трудоемкость и формируемые компетенции

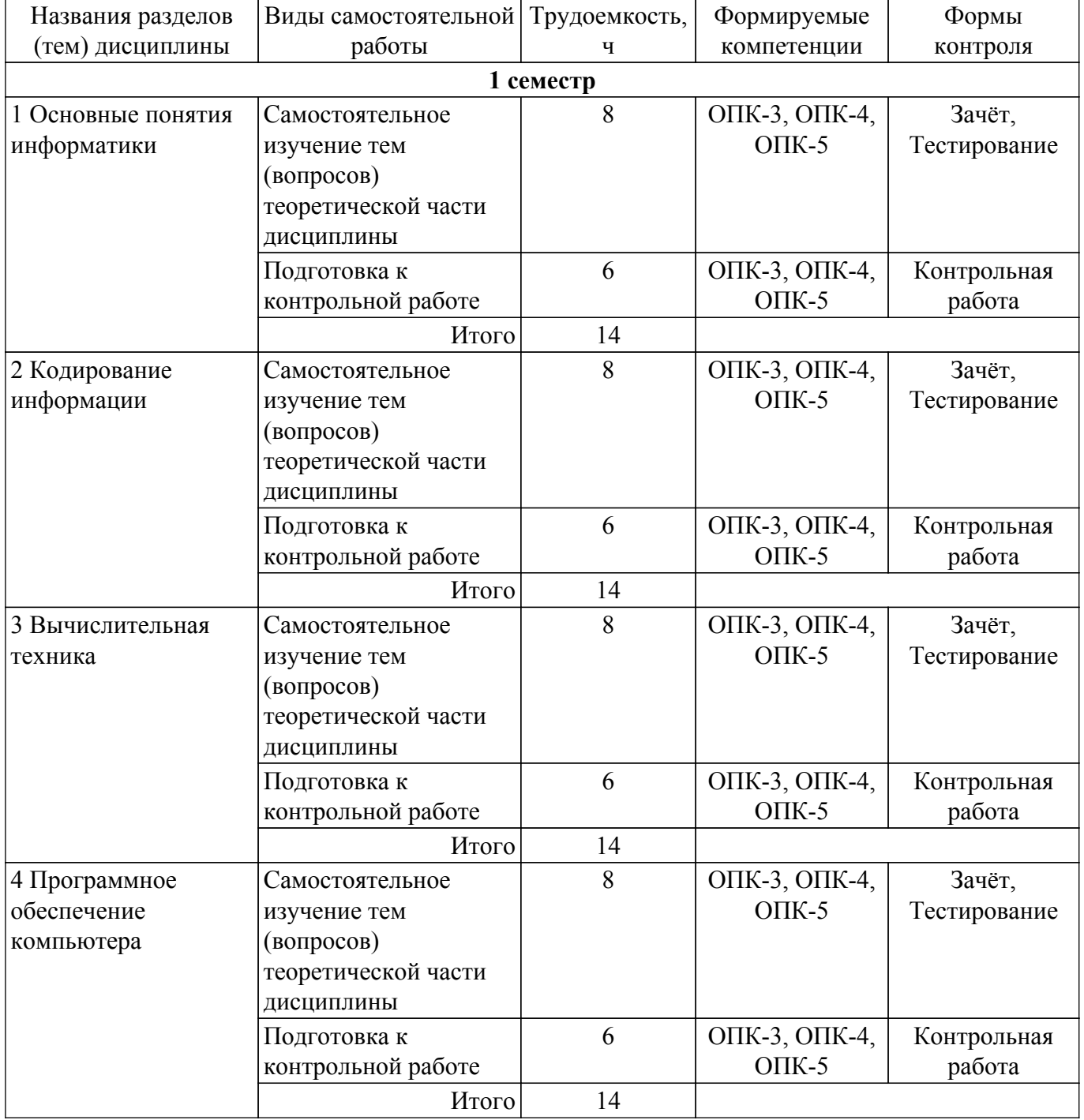

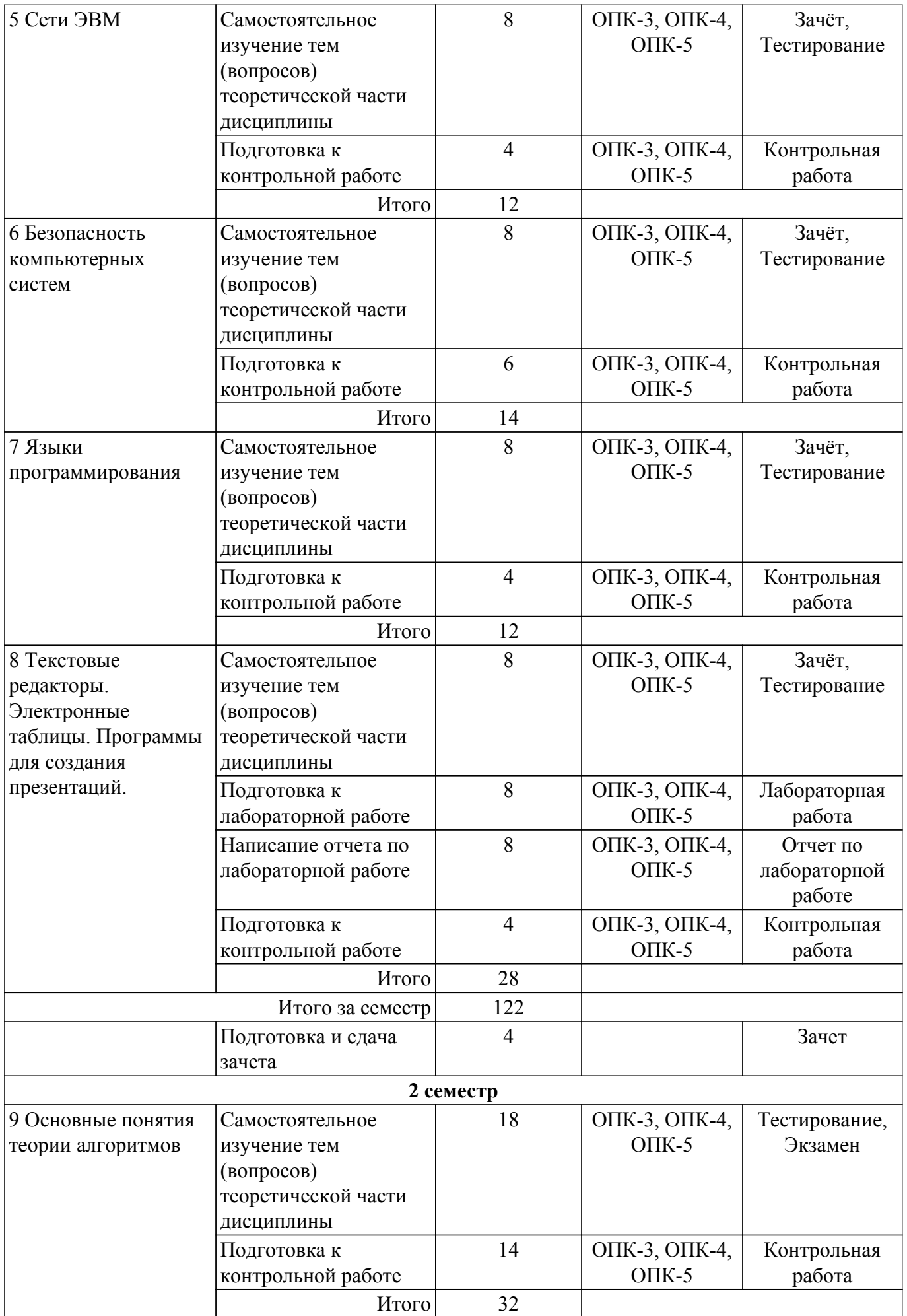

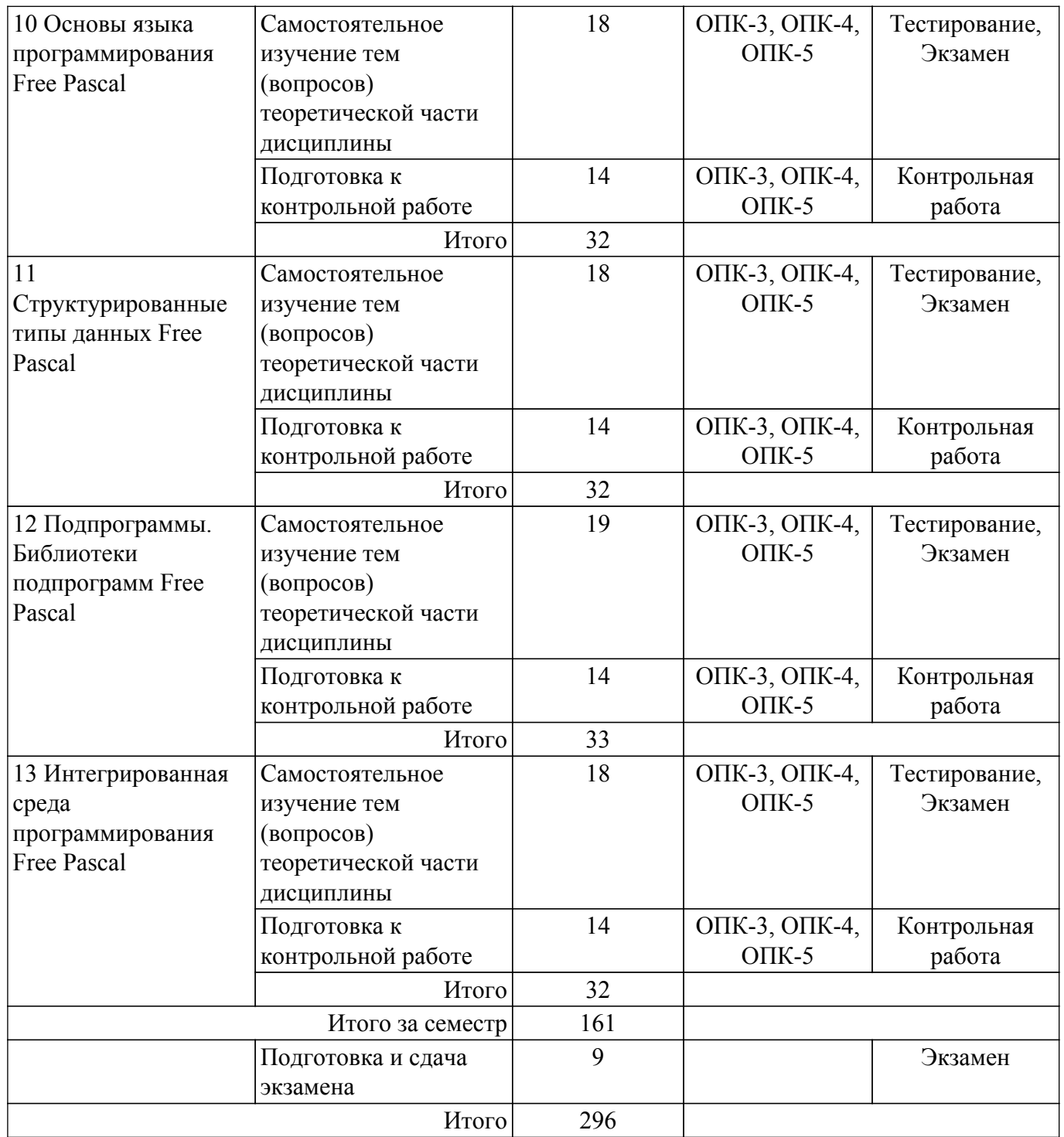

## **5.8. Соответствие компетенций, формируемых при изучении дисциплины, и видов учебной деятельности**

Соответствие компетенций, формируемых при изучении дисциплины, и видов учебной деятельности представлено в таблице 5.8.

Таблица 5.8 – Соответствие компетенций, формируемых при изучении дисциплины, и видов учебной деятельности

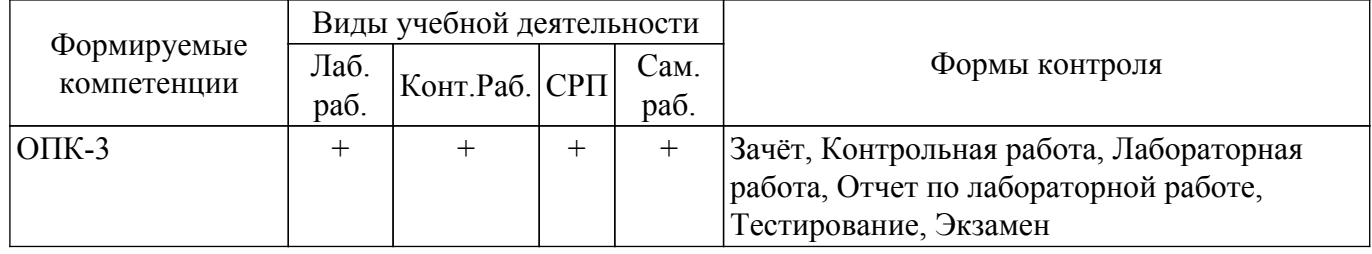

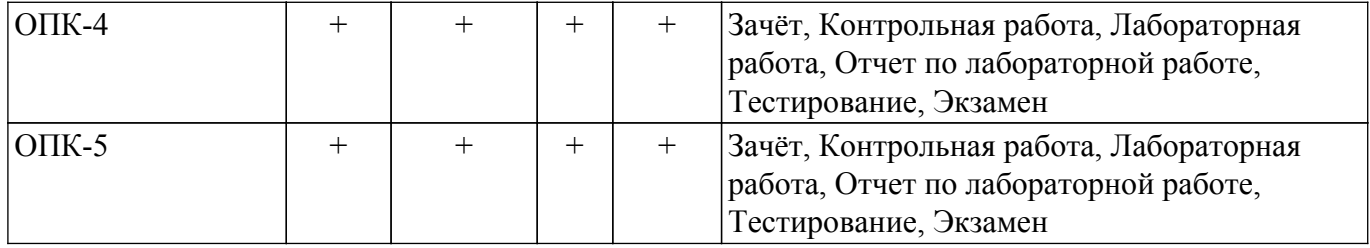

## **6. Рейтинговая система для оценки успеваемости обучающихся**

Рейтинговая система не используется

### **7. Учебно-методическое и информационное обеспечение дисциплины**

## **7.1. Основная литература**

1. Информатика I : учебное пособие / И. Л. Артёмов [и др.]– Томск : ФДО, ТУСУР, 2015. – 234 с. Доступ из личного кабинета студента. [Электронный ресурс]: — Режим доступа: [https://study.tusur.ru/study/library.](https://study.tusur.ru/study/library)

2. Мещеряков П. С. Информатика II / П. С. Мещеряков, А. В. Гураков, О. И. Мещерякова — Томск : ТУСУР 2015 г.— 112 с. Доступ из личного кабинета студента. [Электронный ресурс]: — Режим доступа: <https://study.tusur.ru/study/library/>.

3. Гураков А. В. Информатика. Офисные технологии : учебное пособие /А. В. Гураков, Д. С. Шульц, О. И. Мещерякова. – Томск : ФДО, ТУСУР, 2016. Доступ из личного кабинета студента. [Электронный ресурс]: — Режим доступа: <https://study.tusur.ru/study/library/>.

#### **7.2. Дополнительная литература**

1. Трофимов, В. В. Информатика в 2 т. Том 1 : учебник для академического бакалавриата / В. В. Трофимов, М. И. Барабанова ; отв. ред. В. В. Трофимов. — 3-е изд., перераб. и доп. — М. : Издательство Юрайт, 2018. — 553 с. Доступ из личного кабинета студента. [Электронный ресурс]: — Режим доступа: <https://urait.ru/bcode/421397>.

2. Трофимов, В. В. Информатика в 2 т. Том 2 : учебник для академического бакалавриата / В. В. Трофимов ; ответственный редактор В. В. Трофимов. — 3-е изд., перераб. и доп. — Москва : Издательство Юрайт, 2018. — 406 с. Доступ из личного кабинета студента. [Электронный ресурс]: — Режим доступа: <https://urait.ru/bcode/421398>.

#### **7.3. Учебно-методические пособия**

#### **7.3.1. Обязательные учебно-методические пособия**

1. Гураков А.В. Информатика-2 : учебное методическое пособие. / А.В. Гураков — Томск: Факультет дистанционного обучения, ТУСУР, 2013. — 29 с. Доступ из личного кабинета студента. [Электронный ресурс]: — Режим доступа: <https://study.tusur.ru/study/library/>.

2. Гураков А.В. Информатика : методические указания по организации самостоятельной работы для студентов заочной формы обучения технических направлений подготовки , обучающихся с применением дистанционных образовательных технологий / А.В. Гураков, В.В. Кручинин . – Томск : ФДО, ТУСУР, 2018. Доступ из личного кабинета студента. [Электронный ресурс]: — Режим доступа:<https://study.tusur.ru/study/library/>.

#### **7.3.2. Учебно-методические пособия для лиц с ограниченными возможностями здоровья и инвалидов**

Учебно-методические материалы для самостоятельной работы обучающихся из числа лиц с ограниченными возможностями здоровья и инвалидов предоставляются в формах, адаптированных к ограничениям их здоровья и восприятия информации.

## **Для лиц с нарушениями зрения:**

- в форме электронного документа;
- в печатной форме увеличенным шрифтом.

## **Для лиц с нарушениями слуха:**

- в форме электронного документа;
- в печатной форме.

## **Для лиц с нарушениями опорно-двигательного аппарата:**

– в форме электронного документа;

– в печатной форме.

## **7.4. Иное учебно-методическое обеспечение**

1. Артёмов, И.Л. Информатика [Электронный ресурс]: электронный курс / И. Л. Артёмов, [и др.]. – Томск: ФДО, ТУСУР, 2015. (доступ из личного кабинета студента) .

2. Мещеряков, П. С. Информатика. Язык Pascal [Электронный ресурс]: электронный курс / П. С. Мещеряков, А. В. Гураков, О. И. Мещерякова — Томск: ФДО, ТУСУР, 2015. (доступ из личного кабинета студента) .

### **7.5. Современные профессиональные базы данных и информационные справочные системы**

При изучении дисциплины рекомендуется обращаться к современным базам данных, информационно-справочным и поисковым системам, к которым у ТУСУРа открыт доступ: <https://lib.tusur.ru/ru/resursy/bazy-dannyh>.

### **8. Материально-техническое и программное обеспечение дисциплины**

## **8.1. Общие требования к материально-техническому и программному обеспечению дисциплины**

Учебные аудитории для проведения занятий лабораторного типа, групповых и индивидуальных консультаций, текущего контроля и промежуточной аттестации, для самостоятельной работы студентов

634034, Томская область, г. Томск, Вершинина улица, д. 74, 207 ауд.

Описание имеющегося оборудования:

- Веб-камера - 6 шт.;

- Наушники с микрофоном - 6 шт.;

- Комплект специализированной учебной мебели;

- Рабочее место преподавателя.

Программное обеспечение:

- 7-Zip;

- Google Chrome;
- Kaspersky Endpoint Security для Windows;
- LibreOffice;
- Microsoft Windows;

#### **8.2. Материально-техническое и программное обеспечение для самостоятельной работы**

Для самостоятельной работы используются учебные аудитории (компьютерные классы), расположенные по адресам:

- 634050, Томская область, г. Томск, Ленина проспект, д. 40, 233 ауд.;

- 634045, Томская область, г. Томск, ул. Красноармейская, д. 146, 209 ауд.;

- 634034, Томская область, г. Томск, Вершинина улица, д. 47, 126 ауд.;

- 634034, Томская область, г. Томск, Вершинина улица, д. 74, 207 ауд.

Описание имеющегося оборудования:

- учебная мебель;

- компьютеры;

- компьютеры подключены к сети «Интернет» и обеспечивают доступ в электронную информационно-образовательную среду ТУСУРа.

Перечень программного обеспечения:

- Microsoft Windows;

- OpenOffice;

- Kaspersky Endpoint Security 10 для Windows;

- 7-Zip;

- Google Chrome.

## **8.3. Материально-техническое обеспечение дисциплины для лиц с ограниченными возможностями здоровья и инвалидов**

Освоение дисциплины лицами с ограниченными возможностями здоровья и инвалидами осуществляется с использованием средств обучения общего и специального назначения.

При занятиях с обучающимися с **нарушениями слуха** предусмотрено использование звукоусиливающей аппаратуры, мультимедийных средств и других технических средств приема/передачи учебной информации в доступных формах, мобильной системы преподавания для обучающихся с инвалидностью, портативной индукционной системы. Учебная аудитория, в которой занимаются обучающиеся с нарушением слуха, оборудована компьютерной техникой, аудиотехникой, видеотехникой, электронной доской, мультимедийной системой.

При занятиях с обучающимися с **нарушениями зрения** предусмотрено использование в лекционных и учебных аудиториях возможности просмотра удаленных объектов (например, текста на доске или слайда на экране) при помощи видеоувеличителей для комфортного просмотра.

При занятиях с обучающимися с **нарушениями опорно-двигательного аппарата** используются альтернативные устройства ввода информации и другие технические средства приема/передачи учебной информации в доступных формах, мобильной системы обучения для людей с инвалидностью.

## **9. Оценочные материалы и методические рекомендации по организации изучения дисциплины**

## **9.1. Содержание оценочных материалов для текущего контроля и промежуточной аттестации**

Для оценки степени сформированности и уровня освоения закрепленных за дисциплиной компетенций используются оценочные материалы, представленные в таблице 9.1.

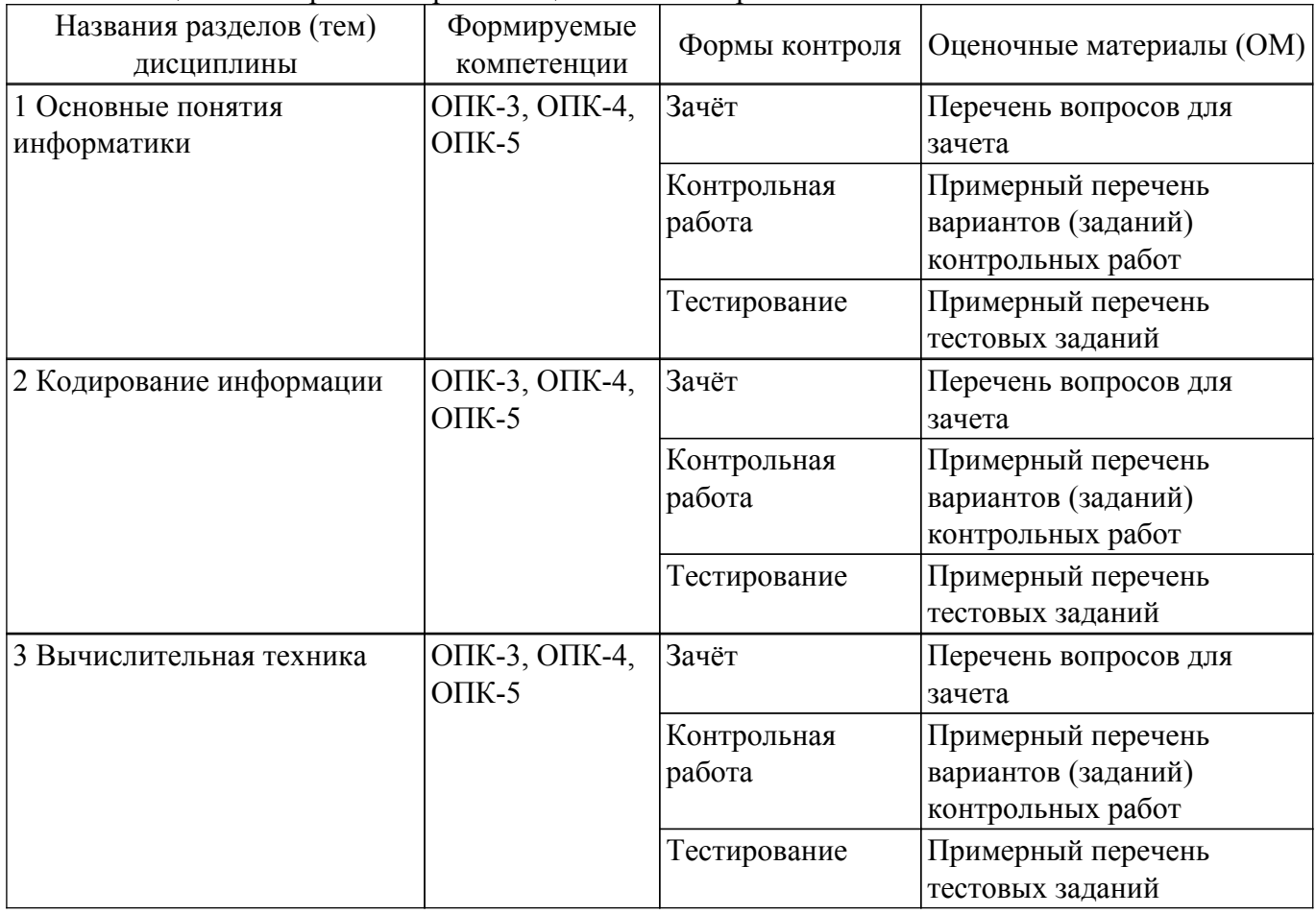

Таблица 9.1 – Формы контроля и оценочные материалы

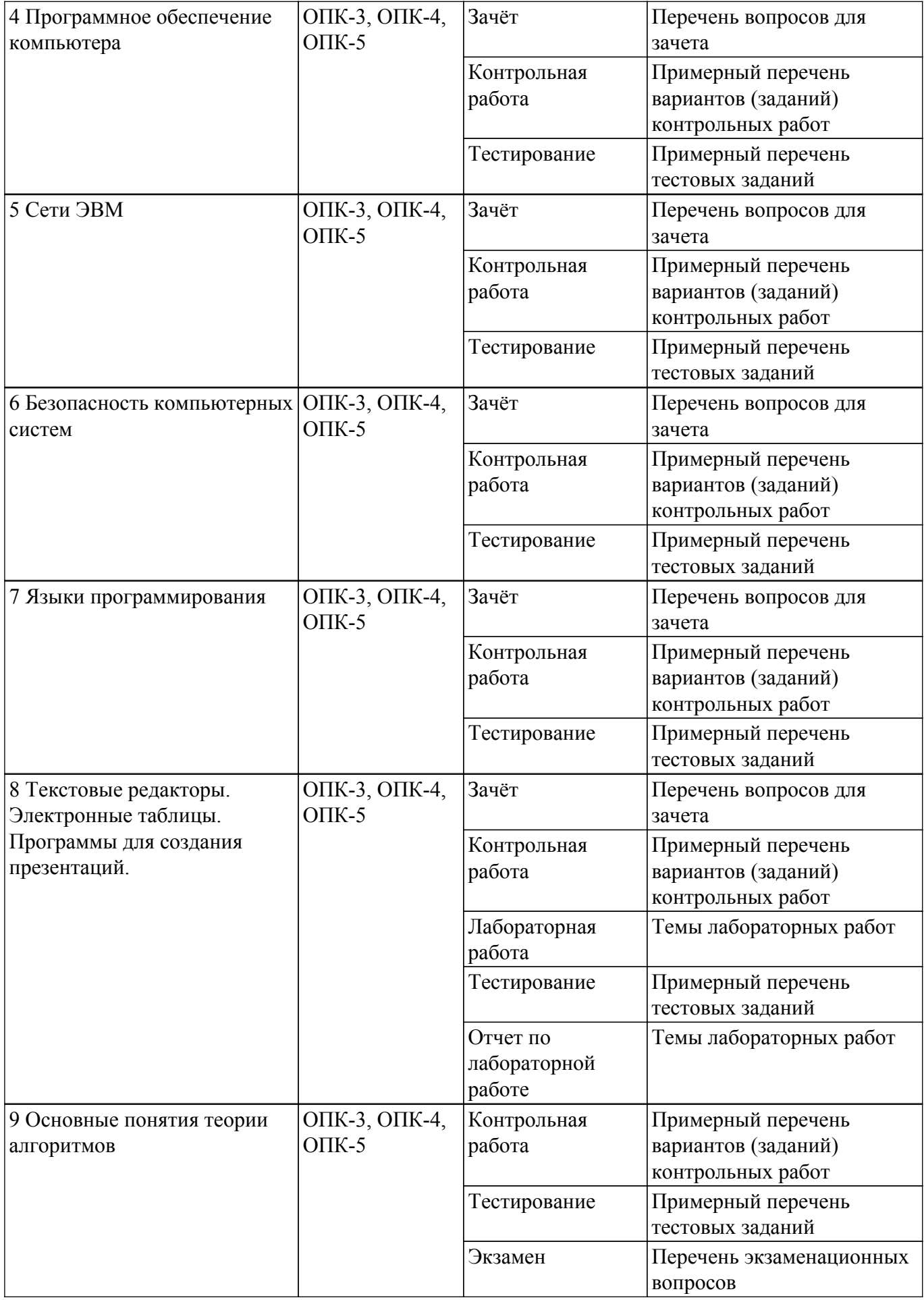

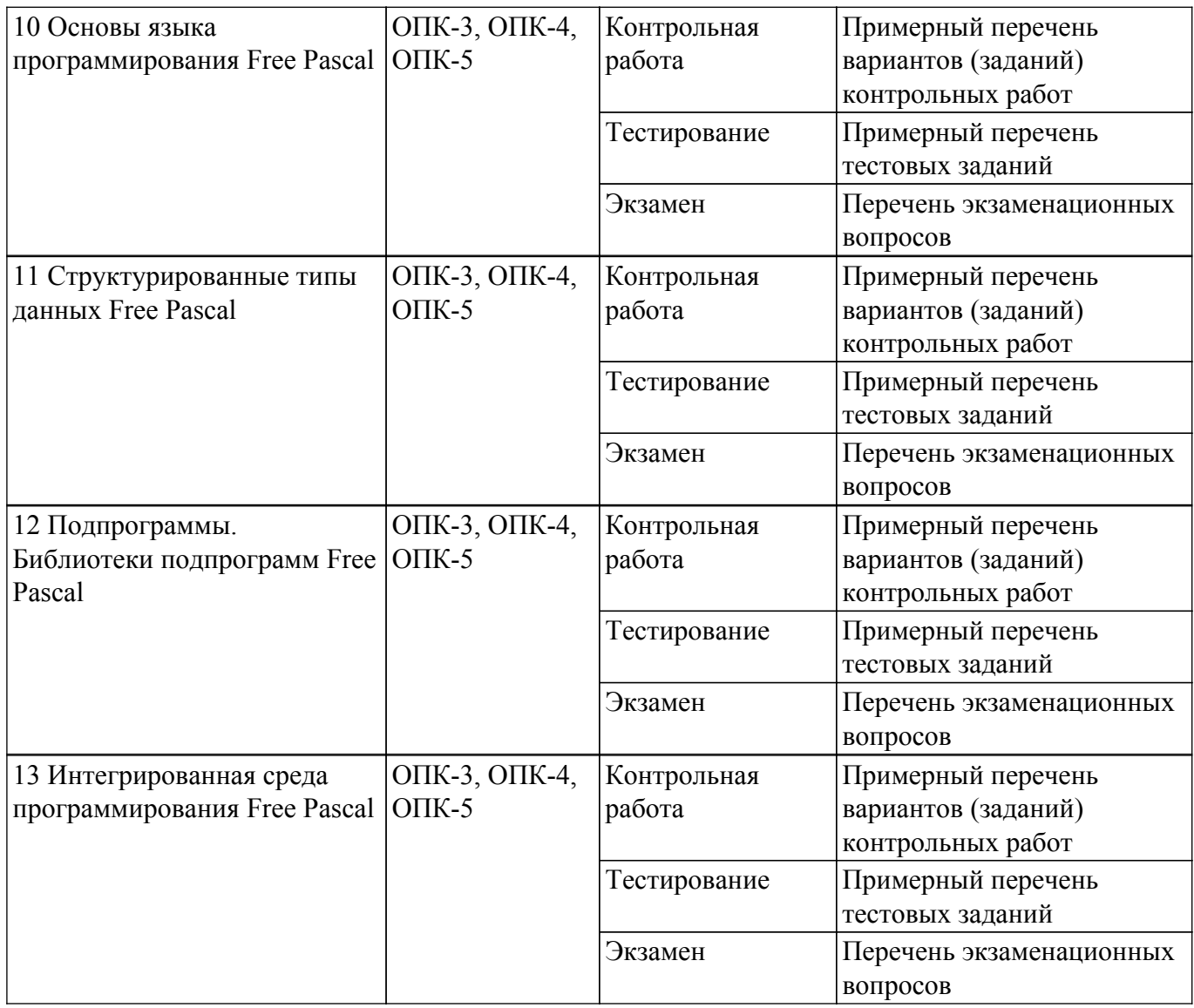

Шкала оценки сформированности отдельных планируемых результатов обучения по дисциплине приведена в таблице 9.2.

Таблица 9.2 – Шкала оценки сформированности планируемых результатов обучения по дисциплине

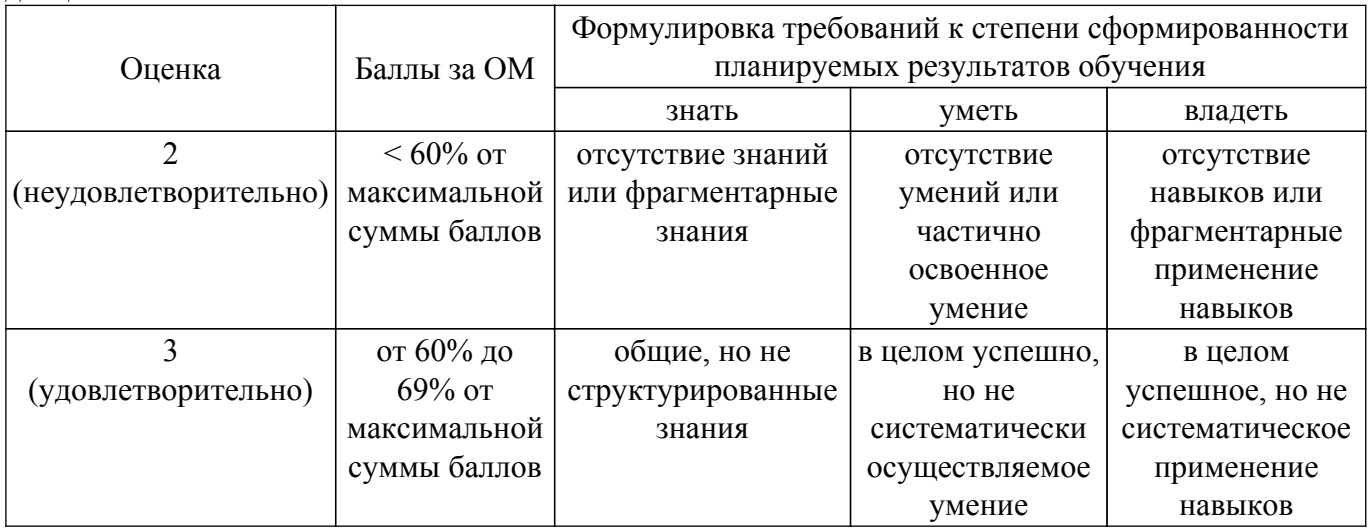

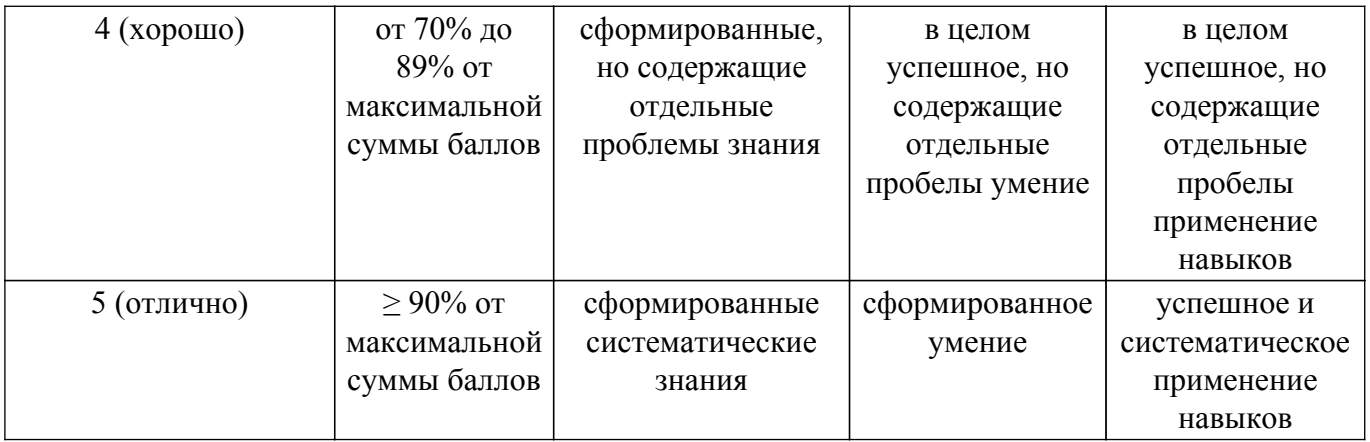

Шкала комплексной оценки сформированности компетенций приведена в таблице 9.3. Таблица 9.3 – Шкала комплексной оценки сформированности компетенций

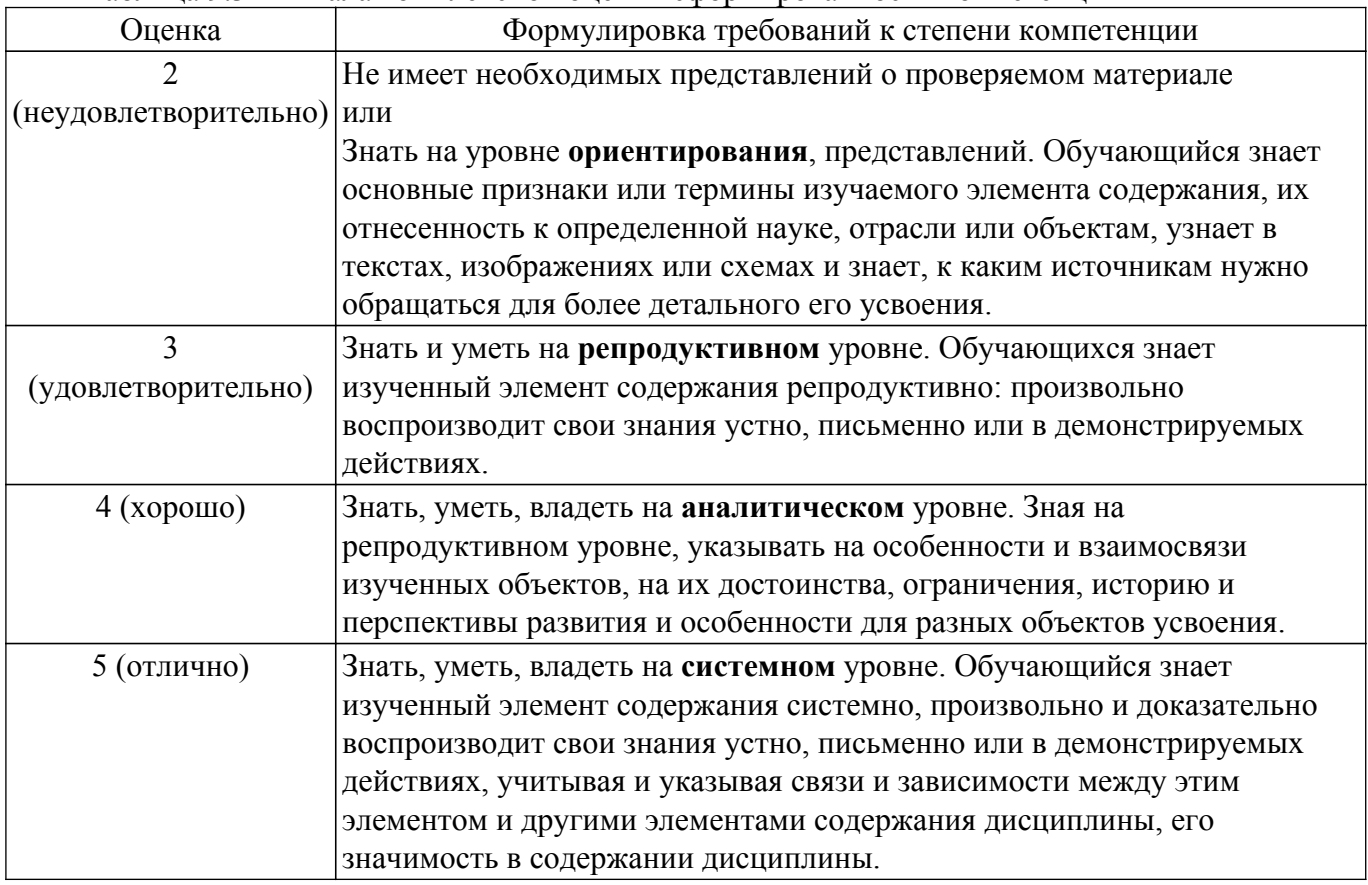

## **9.1.1. Примерный перечень тестовых заданий**

- 1. Нельзя считать объективной информацию из сообщения:
	- a) Вода в реке тёплая
	- b) Москва столица России
	- c) На улице идёт снег
	- d) Рейс S7 812 Томск Москва вылетает из Томска в 7:50
- 2. Используя кодовую таблицу Windows-1251, расшифруйте слово, которое здесь закодировано:228 232 239 235 238 236
	- a) ТУСУР
	- b) ТОМСК
	- c) ТАЙНА
	- d) ТАЙГА
- 3. Что НЕ относится к внешней памяти?
	- a) Blu-ray Disc
	- b) Твердотельный накопитель
	- c) ОЗУ

d) Стример

- 4. К какой группе программ относится программа Блокнот?
	- а) прикладные
	- **b**) служебные
	- с) системные
	- d) базовые
- 5. В какой стране была создана первая действующая вычислительная сеть?
	- $a)$   $\Phi$ P $\Gamma$
	- b) KHP
	- c) CCCP
	- d) IOAP
- 6. Наташа, находясь на работе, по переписке договаривается со своим молодым человеком о месте и времени встречи после работы для похода в театр. Однако, в силу особенностей организации, в которой она работает, присутствует контроль за перепиской. Любое сообщение непонятного содержания будет блокировано. Так же Наташа подозревает, что системный администратор организации испытывает к ней чувства и может подменить ее сообщение, сорвав тем самым встречу. Какой механизм защиты необходимо использовать Наташе, чтобы гарантировать достоверность переписки.
	- а) шифрование с открытым ключом
	- b) шифрование с закрытым ключом
	- с) цифровую подпись
	- d) не использовать никаких механизмов защиты
- 7. Языками искусственного интеллекта являются:
	- a) Prolog
	- b) Pascal
	- $c)$  Lisp
	- $d$ ) C++
- 8. В ячейке A1 содержится значение «01.02.2017». Если в ячейке B1 ввести формулу  $\kappa$ =A1+3», какое значение получится в ячейке В1?
	- a) 01.05.2017 b) 04.02.2017
	- c)  $01.02.2020$
	- $d$ ) ######
- 9. Какой текст будет выведен на экран в результате выполнения следующего фрагмента программы?
	- $s$ :='Example'; $s0$ :='ABC':

insert $(s, s0.3)$ :

- $writeln(s)$ :
- 10. Чему будет равно значение переменной с после выполнения следующей последовательности операторов?
	- $s:=0$ : for  $i=3$  to 5 do  $s:=s+3'i$ ;
	- (В ответ введите число).
- 11. Чему будет равно значение переменной с после выполнения следующей последовательности операторов?
	- $s = 0$ : i:=0: while  $s<10$  do begin  $s:=s+2'i$ ;  $i:=i+1$ ; end: (В ответ введите число)
- 12. Чему будет равно значение переменной с после выполнения следующей последовательности операторов?  $s:=-5$ ; i:=-1; repeat

 $s:=s+2'i$ ;

 $i:=i+3$ : until  $s>10$ ; (В ответ ввелите число)

13. Какое число будет выведено на экран в результате выполнения следующей программы? var

```
a,b,c:integer;
    procedure sub(var x:integer; var y:integer);
    var
    a,b,c:integer;
    begin
    a:=10; c:=20;x:=30; y:=50;end:
    begin
    a:=1; b:=2; c:=3;
    sub(a,b);writeln(a+b);
    end.
14. Какое число будет выведено на экран в результате выполнения следующей программы?
    var
```

```
i, i, s: integer;
a: array [1..4,1..4] of integer;
begin
s:=0;
for i:=1 to 4 do for j:=1 to 4 do
a[i,j]=i+i;for i:=1 to 4 do s:=s+a[3,i];
written(s):
end.
```
15. Какое число будет выведено на экран в результате выполнения следующей программы? var

```
a,b,c:integer;
procedure sub:
var
a,b,c: integer;
begin
a:=5; b:=3;
end:
begin
a:=1; b:=2;sub;
writeln(a+b);
end.
```
16. Какое число будет выведено на экран в результате выполнения следующего фрагмента программы (предполагается, что все используемые переменные - целые числа)?  $a[1]=7$ :

```
for i=2 to 10 do
a[i]=a[i-1]+2'i;writeln(a[5]);
(В ответ введите число)
```
- 17. Какие метолы применяются для численного интегрирования?
	- а) Метод половинного деления
	- b) Неявный метод Адамса
	- с) Метод Эйлера
	- d) Метод трапеций
- 18. Какие методы применяются для численного решения задачи Коши для обыкновенных дифференциальных уравнений?
- а) Метод Гаусса
- **b**) Метод Эйлера
- с) Метод Симпсона
- d) Методы Рунге-Кутта
- 19. Отметьте обязательные свойства любого алгоритма
	- а) изящность алгоритма
	- b) результативность алгоритма
	- с) красота алгоритма
	- d) определенность алгоритма
- 20. С какими алгоритмами Вы познакомились в курсе Информатики?
	- а) алгоритм зигзага
	- **b**) генетические
	- с) рекуррентные
	- d) рекурсивные

## 9.1.2. Перечень экзаменационных вопросов

Приведены примеры типовых заданий из банка экзаменационных тестов, составленных по пройденным разделам дисциплины.

- 1. В списке илентификаторов найдите записанный правильно:
	- a) Var
	- b) Variable
	- c) Var
	- b) Begin
	- 2. Чему будет равно значение переменной с после выполнения следующей последовательности операторов?

 $s:=0$ :

for i:=2 to 4 dos:= $s+2'i$ ;

(В ответ введите число).

- 3. С помощью какой функции можно определить длину строки?
	- a) Length
	- $b) Pos$
	- $c)$  Str
	- d) Insert
	- e) Line
- 4. Преобразовать число в строку позволит функция...
	- a) Delete
	- b) Insert
	- $c)$  Str
	- $d) Pos$
	- e) Val
- 5. В файл byte 01.dan записаны целые числа типа byte. Найдите их сумму.
- 6. Какое описание массива содержит ошибку?
	- Const  $n=10$ ;
	- $m=12$ ;
	- Type

Figura=(elephant, rook, horse, queen, king, pawn);

- a)  $Mas=array[-1..10]$  of byte;
- b) SH=array[1..8,  $\#65.\#72$ ] of Figura;
- c) SW=array $(1..8, #65..#7)$  of Figura;
- d) Mis=array [real] of byte;
- 7. Чему будет равно значение переменной с после выполнения следующей последовательности операторов?  $s:=1$ ; i:=2;
	- repeat  $s:=s+3'i;$  $i:=i+1$ :

until  $s>10$ ;

(В ответ введите число)

- 8. Массив содержит 3000 элементов числовых данных. Сколько будет выполнено операций сравнения при сортировке массива по возрастанию методом пузырька?
- 9. Вычислите определенный интеграл одним из рассмотренных методов. Точность решения контролируйте путем увеличения шага интегрирования. В ответ введите результат с двумя знаками после запятой.
- 10. В текстовом файле «A20.txt» записана трехлиагональная матрица системы линейных уравнений, в текстовом файле «В20.txt» записан вектор правой части системы. Методом прогонки решите систему уравнений. В ответ введите значения: Х66, Х78, Х90, разделяя пробелами.

## 9.1.3. Перечень вопросов для зачета

Приведены примеры типовых заданий из банка контрольных тестов, составленных по пройденным разделам дисциплины.

- 1. Растровое изображение представляет собой:
	- а) последовательность целых чисел, представляющих цвета отдельных точек в порядке развертывания прямоугольника слева направо и сверху вниз
	- b) коллекцию независимых графических объектов, имеющих различимые свойства
	- с) коллекцию граней, каждая из которых разбивается на грани
	- d) набор чисел, каждое из которых есть координаты точек
- 2. Однажды Крез обратился к оракулу в Дельфах с вопросом: начинать ли войну против персов? Ответ был краток:

«Перейдя реку Галис, ты разрушишь великое царство!»

Ободренный, он быстро собрал войска, перешел Галис, напал на Персию и ... потерпел поражение. Царь Лидии принял неверное решение, так как полученная им информация не была ...

- а) полной
- **b**) достоверной
- с) актуальной
- d) пенной
- 3. Приведение данных, поступающих из разных источников, к одинаковой форме, называется:
	- а) формализацией
	- **b**) фильтрацией
	- с) сортировкой
	- d) сбором
- 4. Для сохранения области экрана монитора размером Х Ү выделено Z Кбайт оперативной памяти. Сколько максимально цветов можно использовать для раскрашивания точек?
- 5. Какие из перечисленных ниже вычислительных машин относятся к четвёртому поколению?
	- а) Стрела
	- b) ENIAC
	- c)  $E5CM-3$
	- d) Мир
	- e) IBM-360
	- f) Ямаха
	- $g) EC-1065$
- 6. Носитель информации, изобретённый в XIX веке для управления ткацким станком:
	- а) перфокарта
	- **b**) магнитная лента
	- с) лискета
	- d) лазерный диск
- 7. Укажите основные особенности вычислительных машин первого поколения:
	- а) Громоздкие (занимают большие площади)
	- b) Имеют низкие показатели быстролействия
	- с) Компактные (занимают маленькие площади)

d) Программная совместимость разных моделей машин

- 8. Что хранится в постоянном запоминающем устройстве, расположенном на материнской плате, и позволяет произвести аппаратную настройку компьютера?
	- a) BIOS (Basic Input/Output System базовая система ввода/вывода)
	- b) Операционная система (Windows, UNIX или иная)
	- c) ATX (Advanced Technology Extended расширенная продвинутая технология)
	- $d$ ) OLE-технология (Object Linking and Embedding объектное связывание и встраивание)
- 9. Специальная программа для управления каждым устройством ввода/вывода, подключенным к компьютеру, называется:
	- а) лрайвером
	- **b**) функционалом
	- с) файловым менеджером
	- d) системным администратором
	- е) маршрутизатором
- 10. Как называют программу в момент её выполнения?
	- а) Процессом
	- **b**) Командой
	- с) Колом
	- d) Драйвером
	- е) Действием

## 9.1.4. Примерный перечень вариантов (заданий) контрольных работ

- 1. Создать консольное приложение на C++, выводящее на экран консоли значение числовой переменной, логическую, символьную переменную и строку символов по зданию преподавателя.
- 2. Создать консольное приложение на C++, производящее вычисление сложной вещественнозначной функции и вывести на экран консоли значение выражения в заланной точке.
- 3. Создать консольное приложение на C++, осуществляющее выбор из двух или более величин по заданному логическому выражению (условию) и выводящее на экран консоли сообщение о сделанном выборе.
- 4. Создать консольное приложение на  $C_{++}$ , создающее указатель на переменную и выводящее на экран адрес и содержимое, хранящееся по адресу указателя. Использовать адресные операции & (адрес) и \* (содержимое).
- 5. Создать консольное приложение на C++, вычисляющее и выводящее на экран консоли значения заданной функции в равномерно расположенных точках из заданного интервала. Задание реализовать при помощи цикла.
- 6. Создать консольное приложение на C++, производящее вызов подпрограммы и выводящее на экран консоли результат работы подпрограммы. Написать подпрограмму, реализующую заданные действия.
- 7. Создать консольное приложение на C++, выводящее на экран статический массив случайных вещественных чисел и вычисляющее максимум (минимум, индекс максимума, индекс минимума, сумму, произведение) элементов данного массива.
- 8. Создать консольное приложение на C++, выделяющее память под динамический массив, заполняющее его случайными числами, сортирующее его и выводящее на экран консоли. Сортировку произвести с использованием самостоятельно написанной полпрограммы.
- 9. Создать консольное приложение на C++, читающее строки символов из текстового файла, удаляющее из них все цифры и записывающее полученные строки в другой текстовый файл.
- 10. Создать консольное приложение на C++, создающее динамическую переменную структурного типа (включающую символьную строку, вещественное число и логическую переменную), заполняющее структуру данными, выводящее её на экран консоли и освобождающее память.

## 9.1.5. Темы лабораторных работ

- 1. Текстовый редактор MS Word (LO Writer)
- 2. Электронные таблицы MS Excel (LO Calc)

Учебный материал излагается в форме, предполагающей самостоятельное мышление студентов, самообразование. При этом самостоятельная работа студентов играет решающую роль в ходе всего учебного процесса.

Начать изучение дисциплины необходимо со знакомства с рабочей программой, списком учебно-методического и программного обеспечения. Самостоятельная работа студента включает работу с учебными материалами, выполнение контрольных мероприятий, предусмотренных учебным планом.

В процессе изучения дисциплины для лучшего освоения материала необходимо регулярно обращаться к рекомендуемой литературе и источникам, указанным в учебных материалах; пользоваться через кабинет студента на сайте Университета образовательными ресурсами электронно-библиотечной системы, а также общедоступными интернет-порталами, содержащими научно-популярные и специализированные материалы, посвященные различным аспектам учебной дисциплины.

При самостоятельном изучении тем следуйте рекомендациям:

– чтение или просмотр материала осуществляйте со скоростью, достаточной для индивидуального понимания и освоения материала, выделяя основные идеи; на основании изученного составить тезисы. Освоив материал, попытаться соотнести теорию с примерами из практики;

– если в тексте встречаются незнакомые или малознакомые термины, следует выяснить их значение для понимания дальнейшего материала;

– осмысливайте прочитанное и изученное, отвечайте на предложенные вопросы.

Студенты могут получать индивидуальные консультации, в т.ч. с использованием средств телекоммуникации.

По дисциплине могут проводиться дополнительные занятия, в т.ч. в форме вебинаров. Расписание вебинаров и записи вебинаров публикуются в электронном курсе по дисциплине.

#### **9.3. Требования к оценочным материалам для лиц с ограниченными возможностями здоровья и инвалидов**

Для лиц с ограниченными возможностями здоровья и инвалидов предусмотрены дополнительные оценочные материалы, перечень которых указан в таблице 9.4.

Таблица 9.4 – Дополнительные материалы оценивания для лиц с ограниченными возможностями здоровья и инвалидов

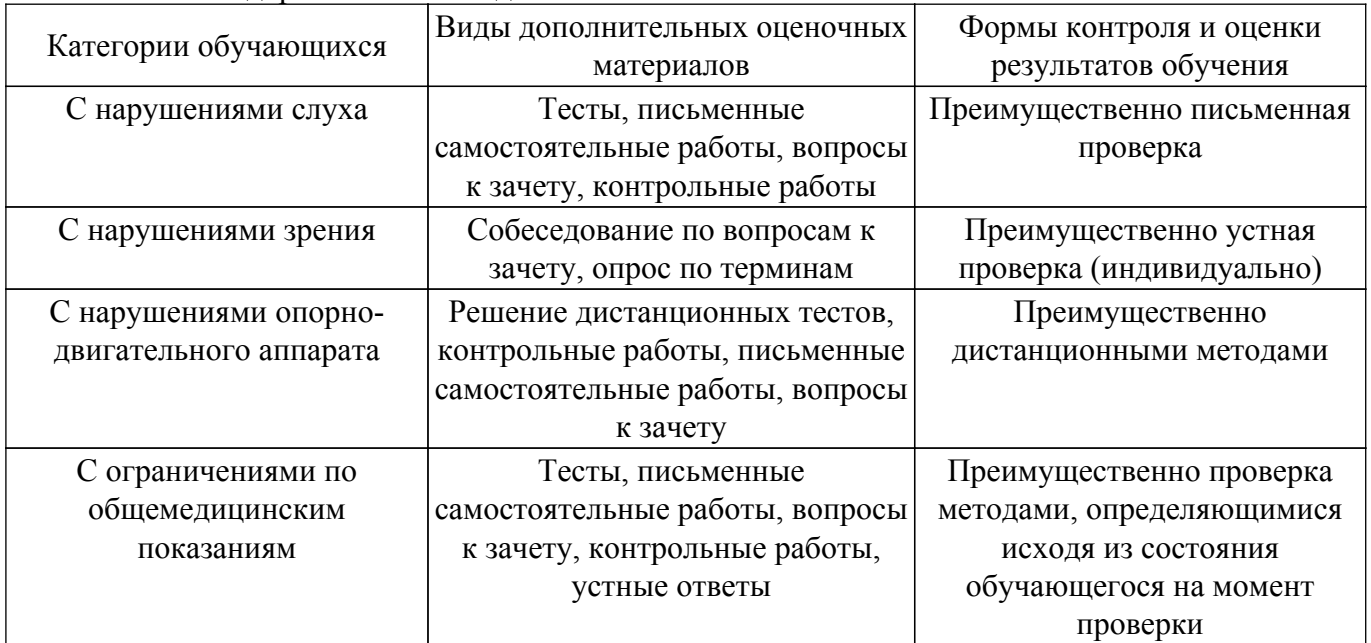

#### **9.4. Методические рекомендации по оценочным материалам для лиц с ограниченными возможностями здоровья и инвалидов**

Для лиц с ограниченными возможностями здоровья и инвалидов предусматривается доступная форма предоставления заданий оценочных средств, а именно:

– в печатной форме;

– в печатной форме с увеличенным шрифтом;

– в форме электронного документа;

– методом чтения ассистентом задания вслух;

– предоставление задания с использованием сурдоперевода.

Лицам с ограниченными возможностями здоровья и инвалидам увеличивается время на подготовку ответов на контрольные вопросы. Для таких обучающихся предусматривается доступная форма предоставления ответов на задания, а именно:

– письменно на бумаге;

– набор ответов на компьютере;

– набор ответов с использованием услуг ассистента;

– представление ответов устно.

Процедура оценивания результатов обучения лиц с ограниченными возможностями здоровья и инвалидов по дисциплине предусматривает предоставление информации в формах, адаптированных к ограничениям их здоровья и восприятия информации:

### **Для лиц с нарушениями зрения:**

– в форме электронного документа;

– в печатной форме увеличенным шрифтом.

**Для лиц с нарушениями слуха:**

– в форме электронного документа;

– в печатной форме.

## **Для лиц с нарушениями опорно-двигательного аппарата:**

– в форме электронного документа;

– в печатной форме.

При необходимости для лиц с ограниченными возможностями здоровья и инвалидов процедура оценивания результатов обучения может проводиться в несколько этапов.

## **ЛИСТ СОГЛАСОВАНИЯ**

Рассмотрена и одобрена на заседании кафедры ПрЭ протокол № 24 — от «<u>–8 » – 11 –</u> 20<u>23</u> г.

# **СОГЛАСОВАНО:**

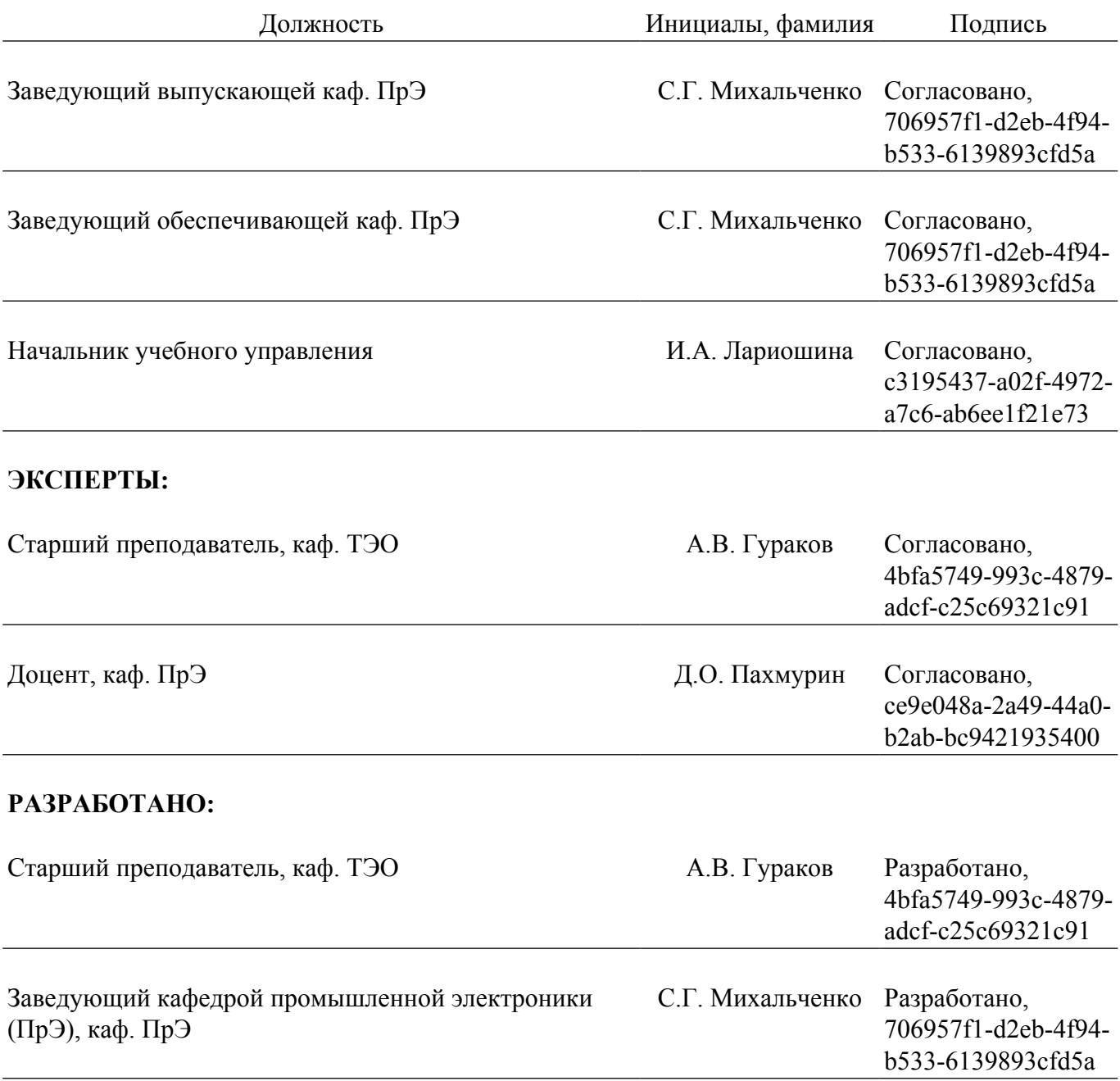